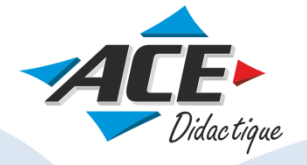

# PA-TIA Portal

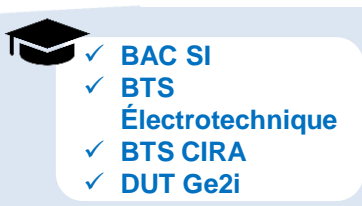

# **TECHNOLOGIE**

# Platine d'automatismes -**T**otally **I**ntegrated **A**utomation **Portal**

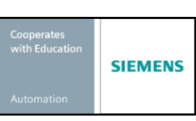

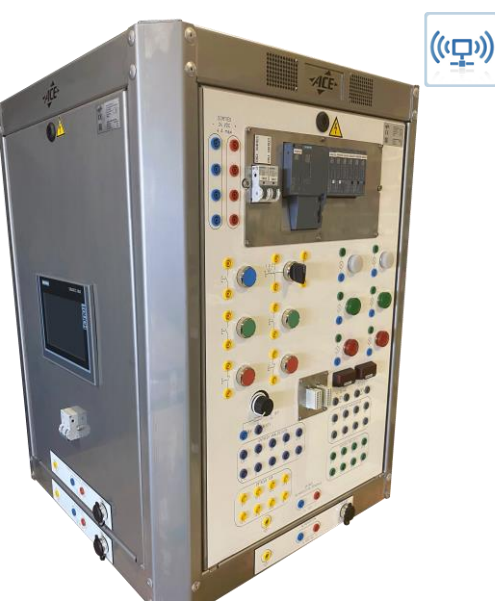

Montage et démontage rapide des platines sur le bâti.

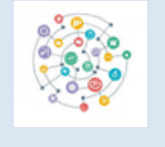

**Comment interconnecter et développer différentes technologies d'automatismes ?** 

Pouvoir juxtaposer jusqu'à 4 platines de technologies différentes et les interconnecter pour former un système complet :

**Bâti composé d'un fond de 4 montants dans lequel vous pouvez insérer jusqu'à 4 Platines**

- **A. Platine Ihm 7'' TP700 WEB Serveur**
- **B. Platine automate S7 1512 SP**
- **C. Platine Et 200 Io link, analogiques**
- **D. Platine G 120**
- **E. Platine automate S7-1215**
- **F. Plaque d'obturation**

Alimentation 230VAC / 24VDC-4A. **Pack logiciels inclus : TIA Portal**

# **Supports pédagogiques**

- Programme exemple pour aider au développement de la première application
- Exemple de prise en main de TIA PORTAL

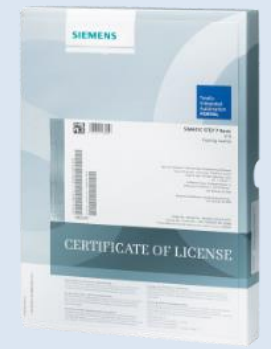

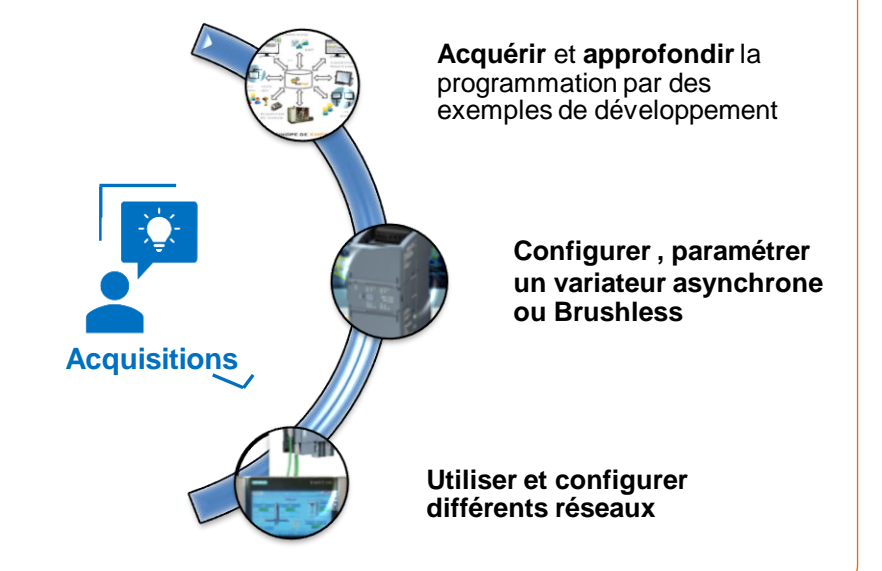

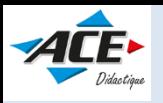

# **5 platines de technologies différentes pour un apprentissage complet**

**Platines précâblés**

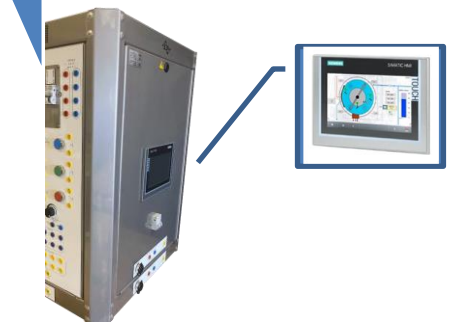

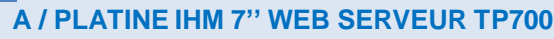

**Objectifs pédagogiques :**

- Utilisation du logiciel professionnel de supervision « WinCC Flexible ».
- Utilisation d'un pupitre opérateur communicant sur Ethernet TCP IP (fonction WEB SERVEUR).

Pupitre opérateur 7'', graphique, couleur TP700. Fonction WEB Serveur permettant la connexion de plusieurs PC simultanément. Logiciel d'ingénierie optionnel et Runtime ainsi que licence Advanced V16. 1 SIMATIC NET, IND. ETHERNET TP XP CORD RJ45/RJ45, lg 6 mètres.

## **B / PLATINE AUTOMATE S7-1512 SP analogiques**

CPU 1512C avec interface Ethernet intégrée.

32 entrées et 32 sorties TOR 24VDC, 5 entrées et 2 sorties analogique 6 compteurs rapides intégrés.

**Logiciel IEC1131 avec grafcet et cordon de programmation**. **Un switch 4 ports RJ 45**

### **C / PLATINE PROFINET io-link**

#### **Objectifs pédagogiques** :

- Utilisation d'un îlot d'entrées et sorties déportées sur réseau Profinet
- Configuration d'un réseau Profinet à l'aide du logiciel STEP 7
- Configuration d'un module lo-link

La connexion de l'alimentation, des entrées et des sorties se fait directement par fiches de sécurité montées en face avant.

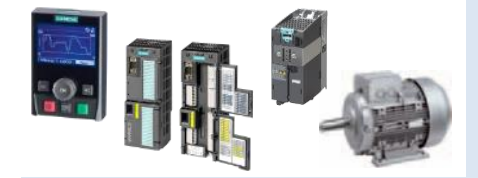

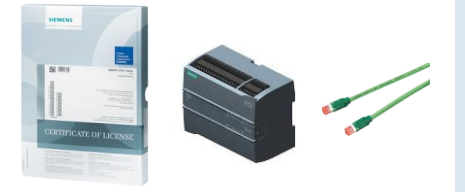

### **D / Platine Variation vitesse G 120 C monophasé 230V – 0,55kW PROFINET**

La connexion par réseau Profinet à la Platine « Automate » se fait par câble Commutateur 4 positions V1, V2, V3, réglage potentiomètre; Potentiomètre. Voyants : vert = marche et rouge = défaut

# **F / Platine AUTOMATE S7-1215**

#### **Objectifs pédagogiques :**

- Utilisation d'un automate compact Siemens professionnel dernière génération (S7-1200).
- Programmation simple en langage à contact.

**Caractéristiques techniques :** Dimensions 350x350x600 mm - Prise Ph+N+T standard 230 VAC

#### **Remarques**

La programmation ainsi que la connexion avec les autres platines se font directement via la prise Ethernet montée en face avant (câble Ethernet fourni)

Ces platines peuvent être connectées à des automates Siemens ou autres. Un ensemble complet de drivers de communication est livré avec le logiciel de programmation.

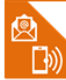

Contactez notre spécialiste : Claude BOUCHARD 06 86 30 24 01 - c.bouchard@acefrance.com

Suivez nos actualités techniques

[www.acefrance.com](http://www.acefrance.com/)

AUTOMATISMES DU CENTRE EST S.A.S au capital de 290 752 € - SIREN 383 875 440 NAF 3220 C RC 91 B 545 Dijon – N° de TVA FR 40 383 875 440 – www.acefrance.com

la force du mouvement **industriel**